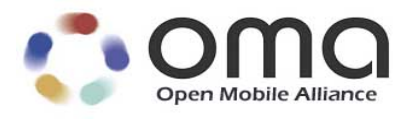

# **Diagnostics and Monitoring Management Object Framework** Candidate Version 1.2 – 09 Oct 2012

**Open Mobile Alliance** OMA-TS-DiagMonMOFrame-V1\_2-20121009-C

Use of this document is subject to all of the terms and conditions of the Use Agreement located at http://www.openmobilealliance.org/UseAgreement.html.

Unless this document is clearly designated as an approved specification, this document is a work in process, is not an approved Open Mobile Alliance™ specification, and is subject to revision or removal without notice.

You may use this document or any part of the document for internal or educational purposes only, provided you do not modify, edit or take out of context the information in this document in any manner. Information contained in this document may be used, at your sole risk, for any purposes. You may not use this document in any other manner without the prior written permission of the Open Mobile Alliance. The Open Mobile Alliance authorizes you to copy this document, provided that you retain all copyright and other proprietary notices contained in the original materials on any copies of the materials and that you comply strictly with these terms. This copyright permission does not constitute an endorsement of the products or services. The Open Mobile Alliance assumes no responsibility for errors or omissions in this document.

Each Open Mobile Alliance member has agreed to use reasonable endeavors to inform the Open Mobile Alliance in a timely manner of Essential IPR as it becomes aware that the Essential IPR is related to the prepared or published specification. However, the members do not have an obligation to conduct IPR searches. The declared Essential IPR is publicly available to members and non-members of the Open Mobile Alliance and may be found on the "OMA IPR Declarations" list at http://www.openmobilealliance.org/ipr.html. The Open Mobile Alliance has not conducted an independent IPR review of this document and the information contained herein, and makes no representations or warranties regarding third party IPR, including without limitation patents, copyrights or trade secret rights. This document may contain inventions for which you must obtain licenses from third parties before making, using or selling the inventions. Defined terms above are set forth in the schedule to the Open Mobile Alliance Application Form.

NO REPRESENTATIONS OR WARRANTIES (WHETHER EXPRESS OR IMPLIED) ARE MADE BY THE OPEN MOBILE ALLIANCE OR ANY OPEN MOBILE ALLIANCE MEMBER OR ITS AFFILIATES REGARDING ANY OF THE IPR'S REPRESENTED ON THE "OMA IPR DECLARATIONS" LIST, INCLUDING, BUT NOT LIMITED TO THE ACCURACY, COMPLETENESS, VALIDITY OR RELEVANCE OF THE INFORMATION OR WHETHER OR NOT SUCH RIGHTS ARE ESSENTIAL OR NON-ESSENTIAL.

THE OPEN MOBILE ALLIANCE IS NOT LIABLE FOR AND HEREBY DISCLAIMS ANY DIRECT, INDIRECT, PUNITIVE, SPECIAL, INCIDENTAL, CONSEQUENTIAL, OR EXEMPLARY DAMAGES ARISING OUT OF OR IN CONNECTION WITH THE USE OF DOCUMENTS AND THE INFORMATION CONTAINED IN THE DOCUMENTS.

© 2012 Open Mobile Alliance Ltd. All Rights Reserved. Used with the permission of the Open Mobile Alliance Ltd. under the terms set forth above.

## **Contents**

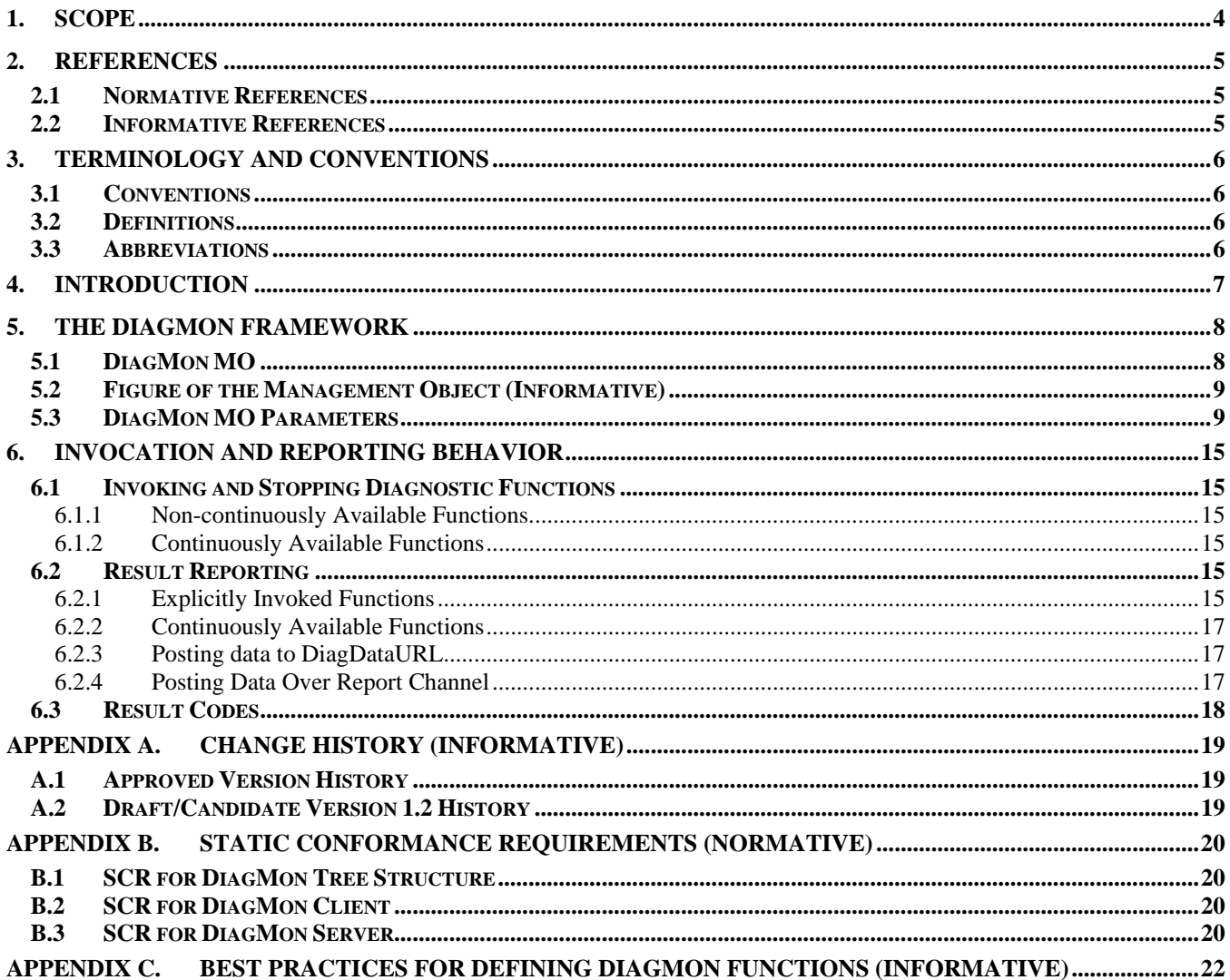

# **Figures**

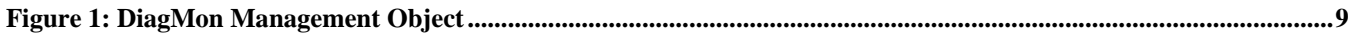

## **Tables**

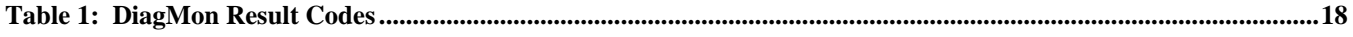

## **1. Scope**

This document describes DiagMonMO employed in DiagMon management that builds on and leverages the OMA DM protocol [DMPRO]. It provides standard DM Management Objects and associated client-side and server-side behaviour necessary to conduct DiagMon activities on mobile devices.

The DiagMonMO defined in this specification will provide the DiagMon System with a generic framework and interface to the device functions that perform different DiagMon activities. These functions are not specified in this enabler release.

## **2. References**

### **2.1 Normative References**

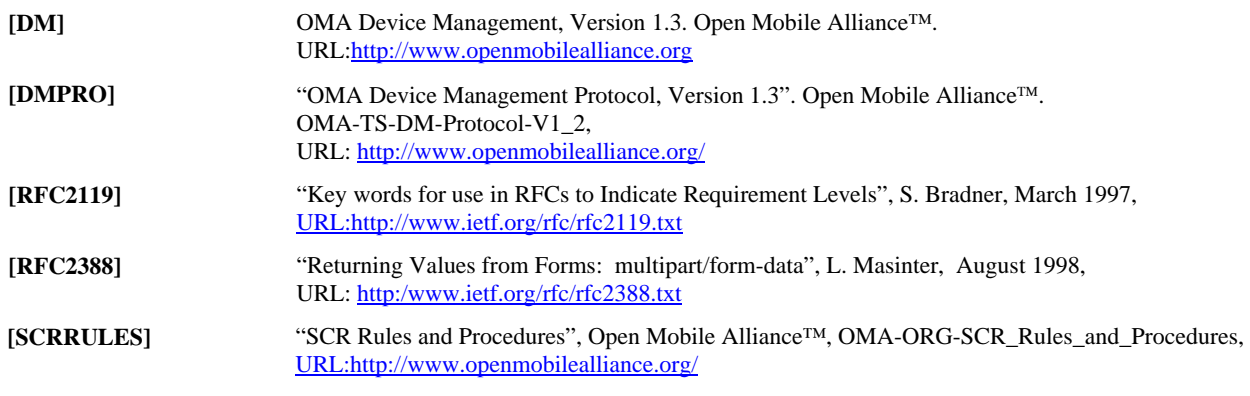

### **2.2 Informative References**

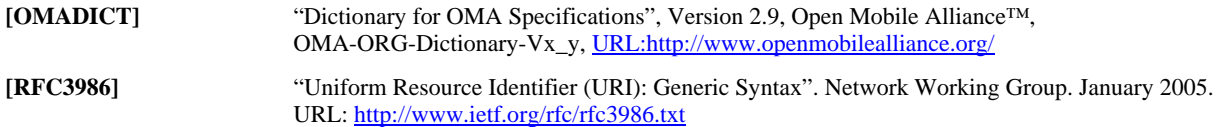

# **3. Terminology and Conventions**

## **3.1 Conventions**

The key words "MUST", "MUST NOT", "REQUIRED", "SHALL", "SHALL NOT", "SHOULD", "SHOULD NOT", "RECOMMENDED", "MAY", and "OPTIONAL" in this document are to be interpreted as described in [RFC2119].

All sections and appendixes, except "Scope" and "Introduction", are normative, unless they are explicitly indicated to be informative.

### **3.2 Definitions**

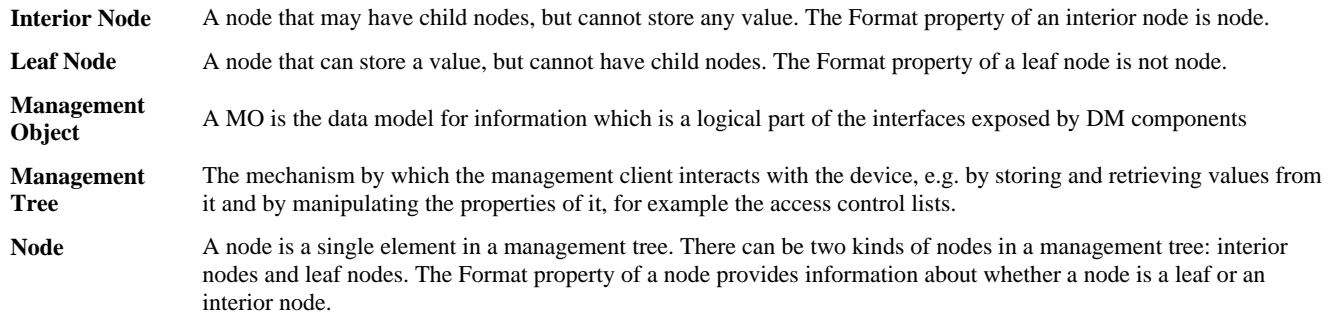

Kindly consult [OMADICT] for all other definitions used in this document.

### **3.3 Abbreviations**

Kindly consult [OMADICTOMADICT] for all other abbreviations used in this document.

## **4. Introduction**

The Diagnostics and Monitoring (DiagMon) Functions perform various DiagMon activities in order to diagnose problems, report data, or collect measurements data associated with a device, with applications on the device, with the network in which the device operates or with access to services provided by the network.

The purpose of the DiagMonMO is to provide a generic framework and interface for different DiagMon Functions so that they can be managed in a consistent manner by using the same description framework. The specific DiagMon Functions will not be defined in this specification.

## **5. The DiagMon Framework**

The generic management interface for DiagMon Functions can be broadly divided into two parts: the DiagMon Management Objects and the Alert message. Through this interface a DiagMon Server can configure or invoke the functions behind it, and retrieve results of Diagnostics or monitored information. Note that this interface framework does not present any specific function. Instead, it is intended to be used to define a wide range of DiagMon Functions. For this purpose, every DiagMon Function will have its own MO Identifiers which are used to identify the function represented by this framework. With this identifier, the server is able to get further information of the function.

In addition, this generic management interface is designed to cover different processing types of various functions – synchronous, asynchronous or always running - and also to allow multiple instantiation of the same function. In case of multiple instantiations, separate management object instances need to be created for each instantiation: each instance can be distinguished by the URIs of the management object.

As explained above, this generic management interface provides a common template that can be reused among a wide range of functions, whilst allowing flexible extensions (or customization) for different functions.

### **5.1 DiagMon MO**

A DiagMon Function resides on the device. The DiagMonMO makes this function remotely callable by theDiagMon Server. The DiagMonMO is used as the means to expose the DiagMon Function to the DiagMon Server. The DiagMonMO will provide the following management capabilities and diagnostics and monitoring operations

- Invoke the DiagMon Functions
- Stop the DiagMon Functions
- Configure the DiagMon Funtions for reporting, execution, etc.
- Retrieves the DiagMon Data or the results
- Notifications using the Generic Alert

The management objects associated with DiagMon management are assembled under an internal node *x* (dynamically or statically created).

**Management Object identifier:**  $urn:oma:mo:oma-diagramon:1.1.$  This identifier SHALL be replaced by the identifier specified in the different DiagMon functions and registered with OMNA.

This MO is the design pattern for various DiagMon Functions. DiagMon Functions are recommended to conform to the structure specified in this specification and are allowed to include or exclude certain nodes if necessary. DiagMon Functions can also add function specific nodes. Additionally the DiagMon Functions can override the status and occurrence of the DiagMonMO nodes but SHOULD NOT change the format of the DiagMonMO nodes.

**Protocol Compatibility:** This object is compatible with OMA Device Management protocol specifications [DM].

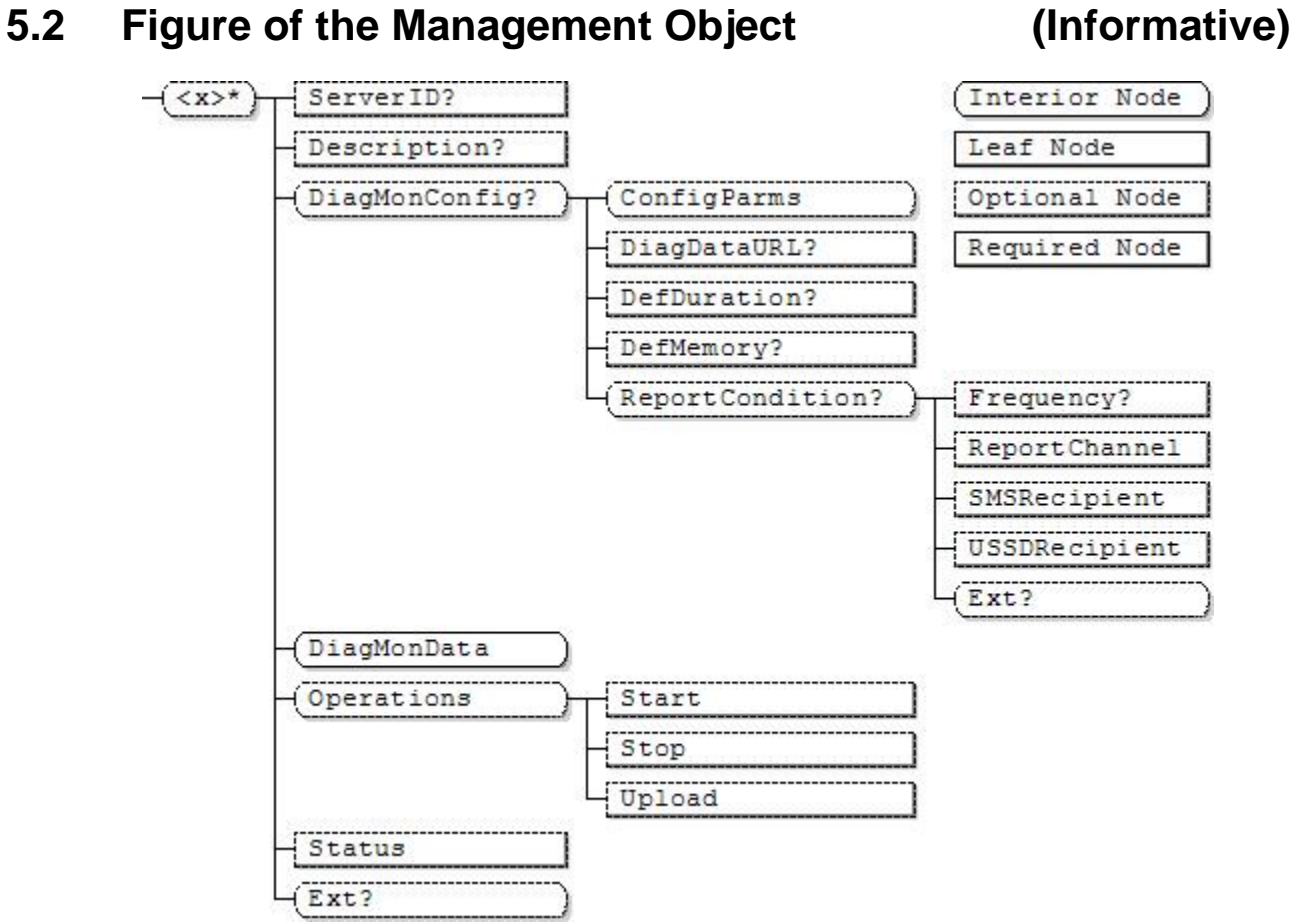

**Figure 1: DiagMon Management Object** 

## **5.3 DiagMon MO Parameters**

This section describes the properties for DiagMon MO

**<x>** 

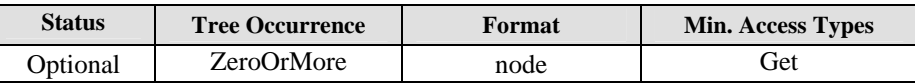

This interior node groups together the parameters of the DiagMon MO. The ancestor elements of this node define the position in the DM tree of this MO.

The type of this node MUST be the Function Management Object ID "urn: oma: mo: oma-diagmon: 1.1".

#### **<x>/ServerID**

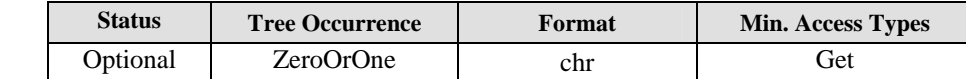

The ServerID leaf node is used to identify the DiagMon Server where the alert and collected DiagMon Data SHALL be sent if the node is present. The value of this node MUST be compliant with URI format as in [RFC3986].

#### **<x>/Description**

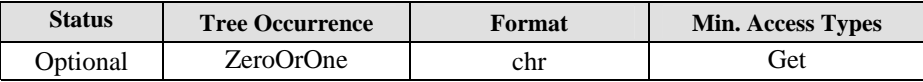

This optional leaf node provides a description of the DiagMon Function.

#### **<x>/DiagMonConfig**

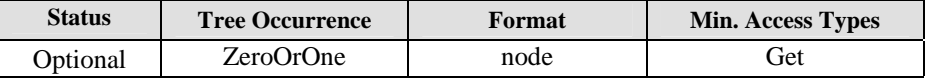

This interior node is a placeholder for the configuration information associated with behaviour of the DiagMon Function, including the invocation and reporting.

#### **<x>/DiagMonConfig/ConfigParms**

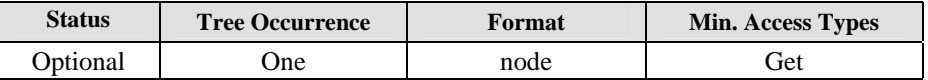

This interior node is a placeholder for any extensions to the configuration information associated with the of the DiagMon Function.

#### **<x>/DiagMonConfig/DiagDataURL**

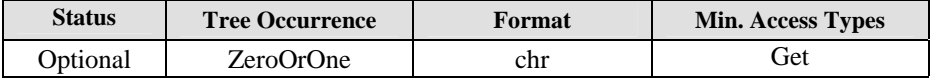

This leaf node contains the URL [RFC3986] of an alternate data server that the client MAY use to deliver the DiagMon Data.This node MUST exist when the node '<x>/Operations/Upload' exists.

#### **<x>/DiagMonConfig/DefDuration**

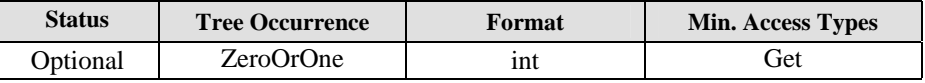

This node specifies the time-limit threshold for the running of the DiagMon Functions. When the time-limit threshold is exceeded the DiagMon Client MUST stop the DiagMon Function. This time is expressed in seconds, presented as a 32bit unsigned non-negative integer.

#### **<x>/DiagMonConfig/DefMemory**

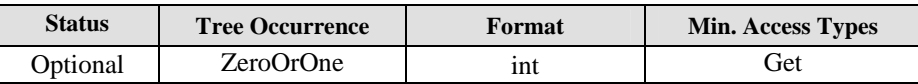

This optional node specifies the DiagMon memory-size-limit threshold for running the DiagMon Function. When the memory-size-limit is exceeded, the DiagMon Client MUST stop the DiagMon Function. The amount of memory is expressed in bytes, presented as a 32bit unsigned non-negative integer.

#### **<x>/DiagMonConfig/ReportCondition**

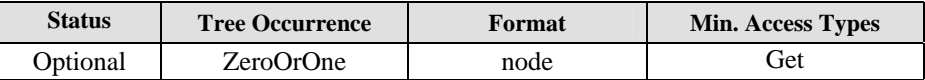

This interior node acts as a placeholder to contain different reporting conditions which indicate when DiagMon data are reported back to the DiagMon System.

#### **<x>/DiagMonConfig/ReportCondition/Frequency**

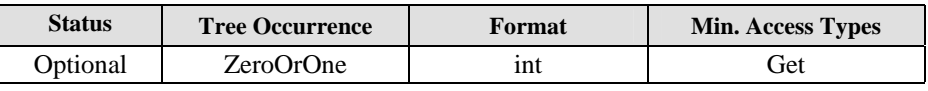

This leaf node contains an integer value indicating the frequency at which alert about DiagMon Data is reported back to the DiagMon System. The DiagMon Server MAY use Get command on the 'DiagMonData' node to retrieve diagnostics data.If the node does not exist, then the DiagMon Client MUST send generic alert as soon as practical to the DIagMon Server when all of diagnostic data has been completely collected, and DiagMon Client SHOULD NOT send any more generic alters to the DiagMon Server.

Note: Each diagnostic function will define what the set of diagnostic data is to be collected.

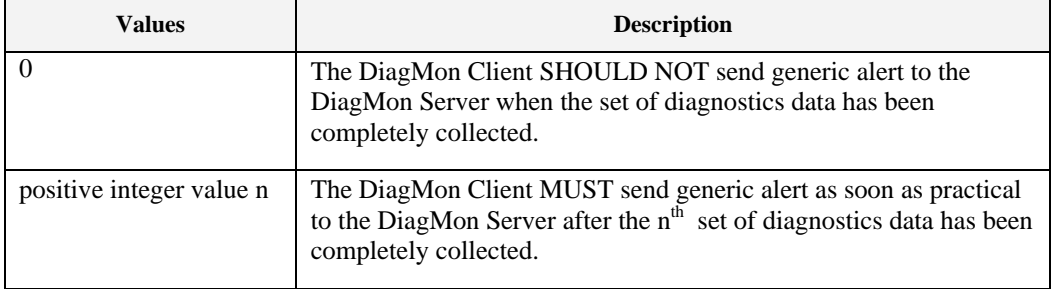

#### **<x>/DiagMonConfig/ReportCondition/ReportChannel**

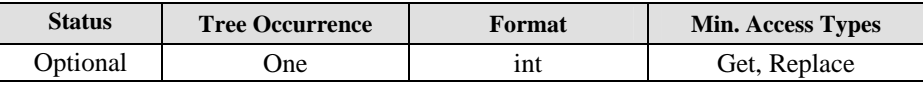

The value of this node indicates the channel(s) which SHOULD be used by the DiagMon Client to report DiagMon Data to the DiagMon Server. If multiple channels are to be indicated, the sum of their numeric value MUST be indicated: for instance, if the DiagMon Server would like to indicate to send DiagMon data using Generic Alert Package and USSD channels, the node value is 10 (2+8).

The following table contains the numeric value associated with each report channel.

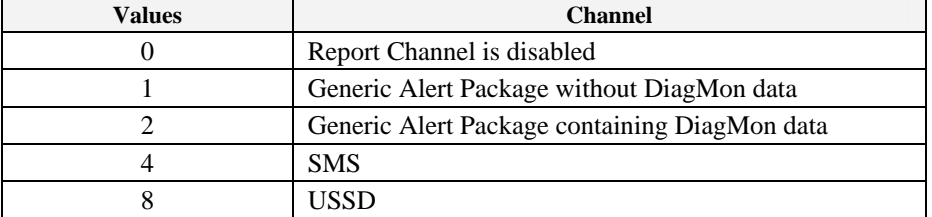

Note: in case the value of the node is 0 (disabled) or the node does not exist, no report from the DiagMon Client is required but the DiagMon data can be still retrieved by the DiagMon Server using suitable DM Commands during a normal DM Session.

#### **<x>/DiagMonConfig/ReportCondition/SMSRecipient**

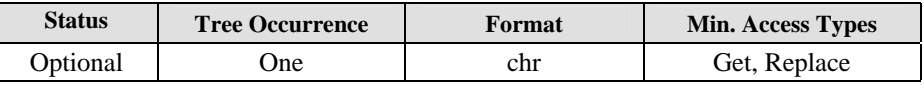

If the value of <x>/DiagMonConfig/ReportCondition/ReportChannel node indicates DM Client to use SMS channel. This node MUST contain the SMS recipient (i.e. phone number).

#### **<x>/DiagMonConfig/ReportCondition/USSDRecipient**

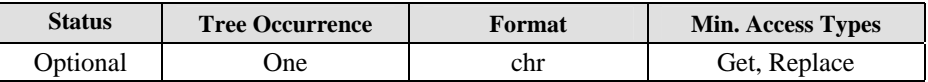

If the value of <x>/DiagMonConfig/ReportCondition/ReportChannel node indicates DM Client to use USSD channel, this node MUST contain the USSD recipient.

#### **<x>/DiagMonConfig/ReportCondition/Ext**

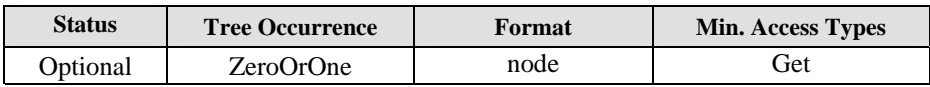

This interior node allows for the extensions on report configurations.

#### **<x>/DiagMonData**

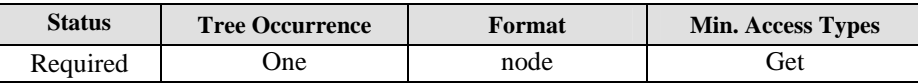

This node is a placeholder for the data associated with the DiagMon Function. Sub-nodes of this node identify the collected DiagMon Data and are DiagMon Function specific. Therefore the tree structure under this node is outside the scope of this specification. Depending upon the nature of the DiagMon Function, sub-nodes MAY either be always present, or created dynamically. For DiagMon Functions that generate data at run-time, Devices MUST support adding of leaf nodes under this node.

#### **<x>/Operations**

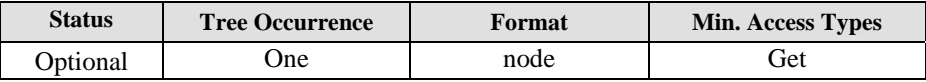

This node is a placeholder for operations that can be executed on DiagMon Function.

#### **<x>/Operations/Start**

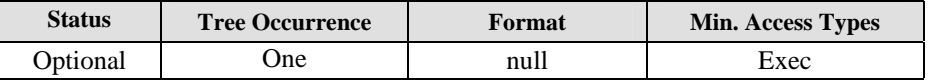

This leaf node is the target of an 'Exec' command to start the DiagMon Function resident on the device.

#### **<x>/Operations/Stop**

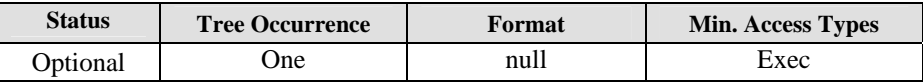

This leaf node is the target of an 'Exec' command to stop the DiagMon Function resident on the device.

#### **<x>/Operations/Upload**

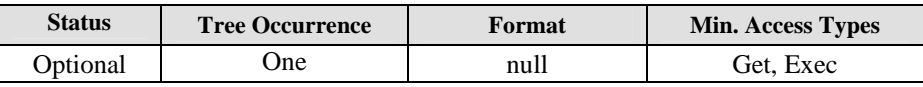

This leaf node is the target of an 'Exec' command to upload the data associated with the DiagMon Function. If this node exists, '<x>/DiagMonConfig/DiagDataURL' MUST exist too. The Server SHOULD set valid URL on '<x>/DiagMonConfig/DiagDataURL' before performing Exec on '<x>/Operations/Upload' node. If the Upload operation failed, the result code '1400 (Operation Failed)' MUST be returned.

**<x>/Status** 

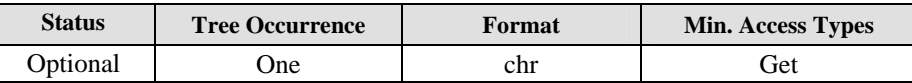

This leaf node specifies the operational state of the DiagMon Function. The value of this node MUST be one of the following, although all values might not be applicable to a specific DiagMon Function:

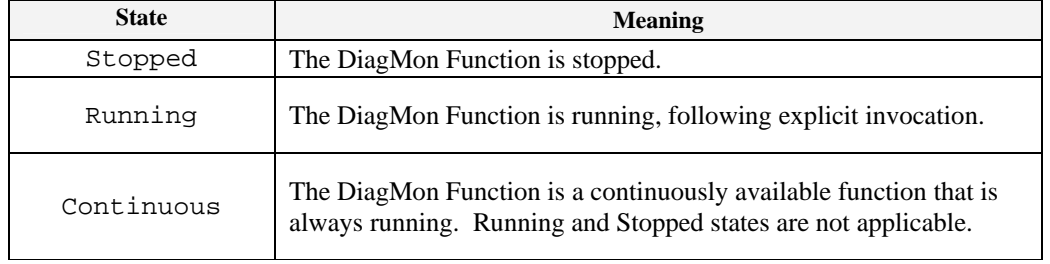

#### **<x>/Ext**

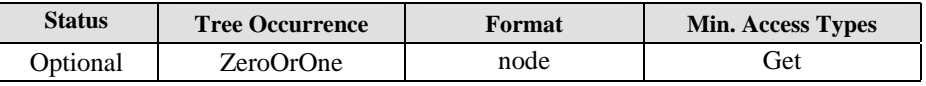

This interior node is a placeholder for platform or vendor specific extensions.

## **6. Invocation and Reporting Behavior**

DiagMon Functions fall into two broad categories: those that are continuously available and those that have to be explicitly invoked. The invocation and reporting behavior of a DiagMon MO depends on which of the two broad categories it falls into.

### **6.1 Invoking and Stopping Diagnostic Functions**

### **6.1.1 Non-continuously Available Functions**

A DiagMon Function that is not continuously available SHALL be invoked by sending an Exec command to the <x/>Operations/Start node.

If the Operations/Start node is present but the Operations/Stop node is not present, the DiagMon Function, once started by the DiagMon Server, will run indefinitely, unless either (or both) nodes DiagMonConfig/[DefMemory,DefDuration] are present and have non-zero values. Note that DiagMonConfig/[DefMemory,DefDuration] SHOULD be set to values that allow for meaningful results, while not having a negative impact on DiagMon Client behavior.

### **6.1.2 Continuously Available Functions**

For functions that are continuously available an explicit invocation using the <x>/Operations node is not required. The MO definitions for such functions MUST NOT support the <x>/Operations/Start and <x>/Operations/Stop nodes.

### **6.2 Result Reporting**

### **6.2.1 Explicitly Invoked Functions**

Explicitly invoked DiagMon Functions can report their results in two modes: synchronously or asynchronously, as described in the following sub-sections.

The DiagMon Server SHALL support retrieval of result in both modes. The DiagMon Client SHALL support either synchronous or asynchronous reporting. The Client MAY support both modes.

It is up to the DiagMon Client to decide in which mode to operate. The DiagMon Client MAY change its mode between subsequent calls and DiagMon Server MUST NOT assume that DiagMon Client operates always in same mode.

### **6.2.1.1 Asynchronous Execution (Use of the Generic Alert)**

The DiagMon Client MAY perform Asynchronous Exection, and report back to the DM Server later. Explicitly invoked DiagMon Functions that execute asynchronously MUST report their results when the execution was completed by issuing an alert with type "urn:oma:at:diagmon:1.0:OperationComplete" in the same or new DM session, according to the Generic Alert mechanism defined in [DMPRO]. The Generic Alert message includes the following data:

- An alert type "urn:oma:at:diagmon:1.0:OperationComplete" Used to identify the result type of the operation; MUST be included in Item/Meta/Type element.
- The URI of the operation node on which the Exec command was invoked– Used to identify the source. This information MAY be omitted if the node is ./Operations/Start, otherwise it MUST be included in the Source/LocURI element within the Generic Alert.
- The URI of the DiagMonData node or its child node provides the location at which the output data associated with the DiagMon Function is present. This information MUST be included in the Target/LocURI element within the Generic Alert if the DiagMon Function generates DiagMonData. If no DiagMonData is generated then the Target element MUST NOT be present within the Generic Alert.
- An integer result code Used to report result of the invocation of the DiagMon Function, as defined in section 6.3. This information MUST be included in an Item/Data element within the Generic Alert.
- A correlator Used to identify the DM command which invoked DiagMon Function.

The DiagMon Server MAY retrieve the collected DiagMon Data by sending a Get command to DiagMonData or its child nodes.

If node DiagMonConfig/ReportCondition/ReportChannel is present and its numeric value mandates the usage of the "Generic Alert Package containing DiagMon data" (2) , the Generic Alert message MAY include additional Item elements to convey the DiagMonData, with the following data in each Item element:

- If multiple DiagMon Data are reported to the DiagMon Server, each of them is included in an Item element
- The URI of the DiagMon Data node or one of its child nodes in Target/LocURI, to identify the reported data.
- If the URI points to a leaf node of the DiagMonData subtree, the Data element will include the value of the node and the Meta/Type element MUST contain alert type "urn:oma:at:diagmon:1.0:CollectedSimpleDataReport".

The following is an example message:

```
<Alert> 
          <CmdID>2</CmdID> 
          <Data>1226</Data> <!-- Alert Code for Generic Alert --> 
          <Item> 
          <Source> 
           <LocURI>./DiagMon/abc/Operations/Start</LocURI> 
          </Source> 
          <Target> 
                <LocURI>./DiagMon/abc/DiagMonData</LocURI> 
          </Target> 
                <Meta> 
           <Type 
xmlns="syncml:metinf">urn:oma:at:diagmon:1.0:OperationComplete</Type> 
                  <Format xmlns="syncml:metinf">int</Format> 
                  <Mark xmlns="syncml:metinf">warning</Mark> 
                </Meta> 
                <Data>1200</Data> <!-- DiagMon Result Code --> 
          </Item> 
      </Alert>
```
### **6.2.1.2 Synchronous Reporting**

For explicitly invoked DiagMon Functions that execute synchronously, the DiagMon Server MAY retrieve the collected DiagMon Data by sending a Get command to DiagMonData or its child nodes.

If the DiagMon Function is executed synchronously by Exec command, the DiagMon Client MUST send result for Exec command as described below:

- The <Data> element MUST contain a valid DiagMon Result Code defined in section 6.3.
- The URI of the operation node on which the Exec command was invoked Used to identify the source; MUST be included in the <Source>/<LocURI> of <Status>/<Item> element.
- The URI of the DiagMonData node or its child node provides the location at which the output data associated with the DiagMon Function is present. This information MUST be included in the <Target>/<LocURI> of

<Status>/<Item> element if the DiagMon Function generates DiagMonData. If no DiagMonData is generated then the Target element MUST NOT be present.

The following is an example message:

```
<Status> 
 <MsgRef>1</MsgRef> 
 <CmdRef>2</CmdRef> 
 <Cmd>Exec</Cmd> 
 <Data>1200</Data> <!--DiagMon Result status Code --> 
 <Item> 
   <Source> 
     <LocURI>./DiagMon/abc/Operations/Start</LocURI> 
   </Source> 
   <Target> 
          <LocURI>./DiagMon/abc/DiagMonData</LocURI> 
   </Target> 
  </Item> 
</Status>
```
These functions SHALL NOT report any results via Generic Alerts.

### **6.2.2 Continuously Available Functions**

For DiagMon Functions that are continuously available, the DiagMon Server MAY retrieve the DiagMon Data by sending a Get command to DiagMonData or its child nodes. These functions SHALL NOT report any results via Generic Alerts.

### **6.2.3 Posting data to DiagDataURL**

The Client MAY support posting the DiagMon Data to the URL specified by 'DiagMonConfig/DiagDataURL'. If the Client supports this feature, the node 'Operations/Upload' MUST be present.

If the DiagMon Server wishes to request the DiagMon Client to post the data, the DiagMon Server MUST issue 'Exec' command on 'Operations/Upload' explicitly. When the 'Operations/Upload' is executed, the DiagMon Client MUST send the DiagMon Data over HTTP in form of 'multipart/form-data' as defined in [RFC2388].

This multipart 'multipart/form-data' MUST contain the content of the leaf nodes under the '<x>/DiagMonData' node, and MUST have both 'Content-Type' and 'Content-Disposition' headers. The Content-Type header MUST contain appropriate MIME type of the node contents, and the Content-Disposition header MUST contain the parameter 'name' with the relative path name from the '<x>/DiagMonData'. The 'name' parameter values MUST be URL escaped as defined in [RFC3986]. For example, if the sending leaf node was 'DiagMonData/xxx/yyy', the name parameter MUST be formatted as 'xxx%2Fyyy'.

The multipart/form-data also MUST contain the part named 'devid' which contains the URI string to identify the sender device.

The multipart/form-data MAY contain other data, which is not part of DiagMonData sub-tree, but its 'name' parameter string in Content-Disposition header MUST not conflict with any other name of the 'DiagMonData' sub-tree nodes.

### **6.2.4 Posting Data Over Report Channel**

If node DiagMonConfig/ReportCondition/ReportChannel is present and its numeric value mandates the usage of the "SMS" or "USSD" channel (4 or 8), the DiagMon data MAY be conveyed over these transport using the following format:

```
[<Correlator>] ";" <DiagMonData>
```
Note: in case DiagMon data contains binary data, it MUST be encoded as b64.

### $\bullet$

### **6.3 Result Codes**

The Result Code of the DiagMon operation MUST be sent as an integer value in Item/Data element of the Generic Alert [DMPRO] message or in response to an Exec command. The Result Code MUST be one of the values defined below:

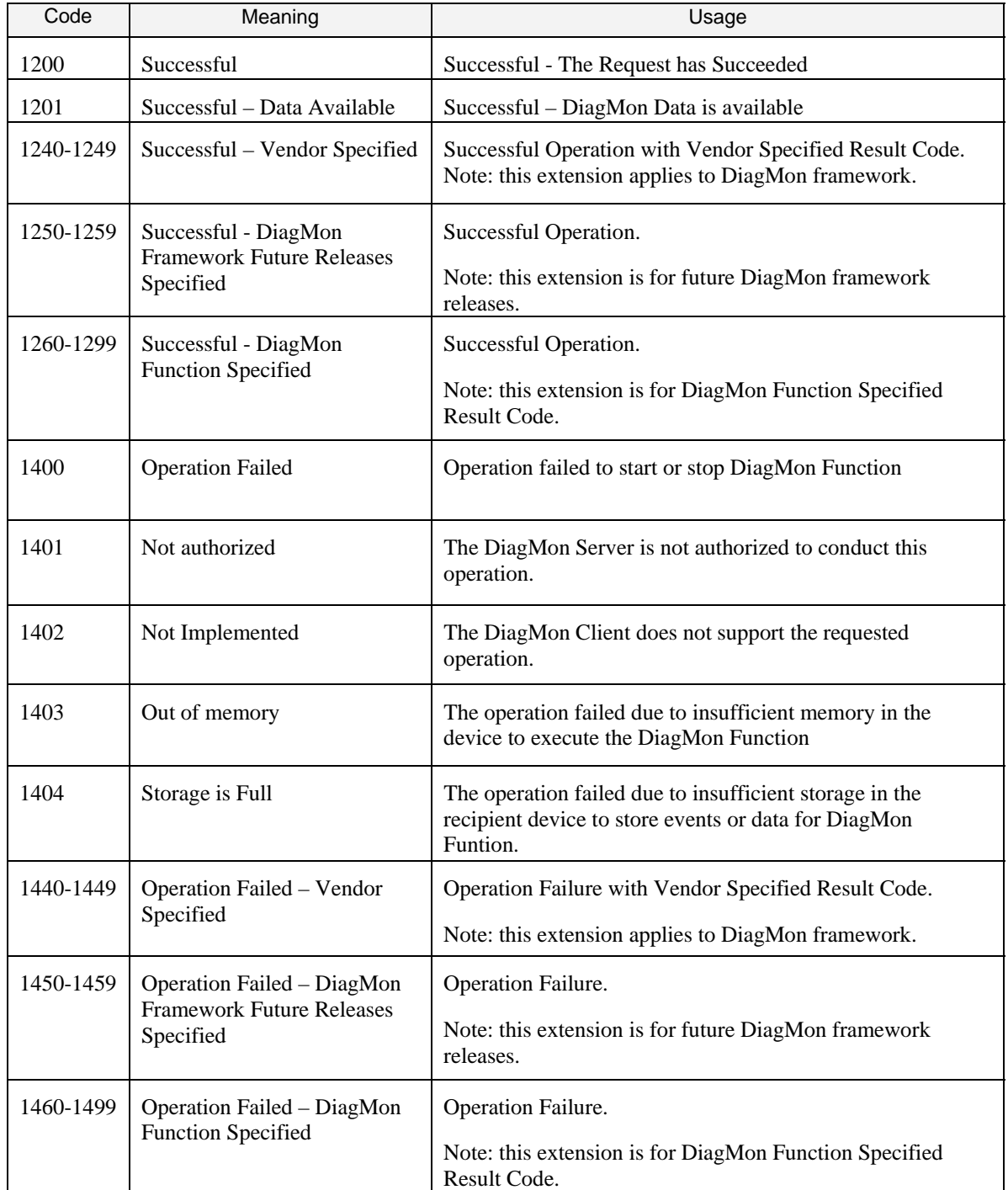

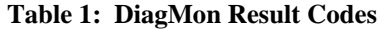

# **Appendix A. Change History (Informative)**

### **A.1 Approved Version History**

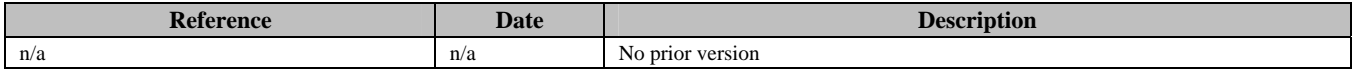

### **A.2 Draft/Candidate Version 1.2 History**

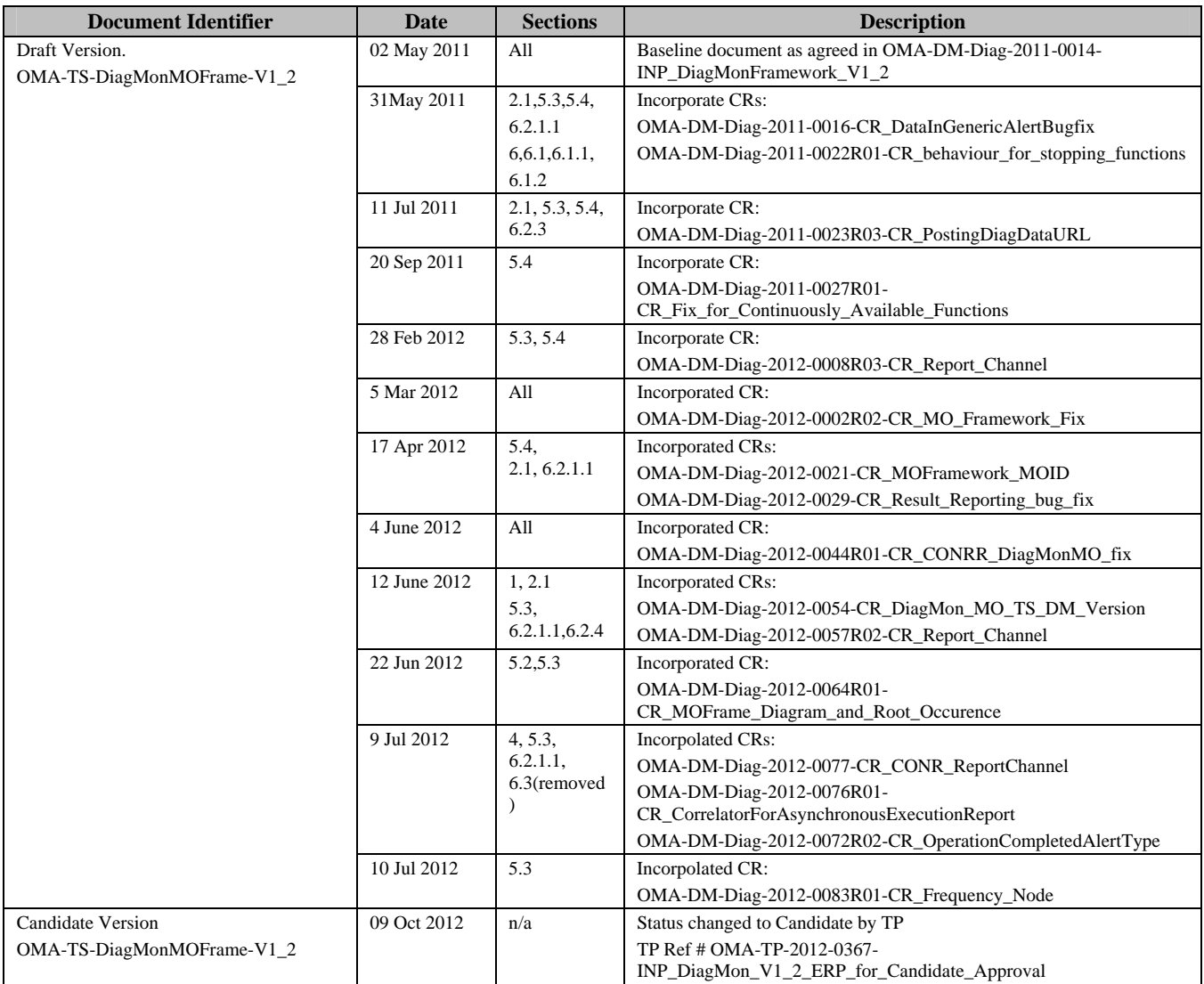

## **Appendix B. Static Conformance Requirements (Normative)**

The notation used in this appendix is specified in [SCRRULES].

### **B.1 SCR for DiagMon Tree Structure**

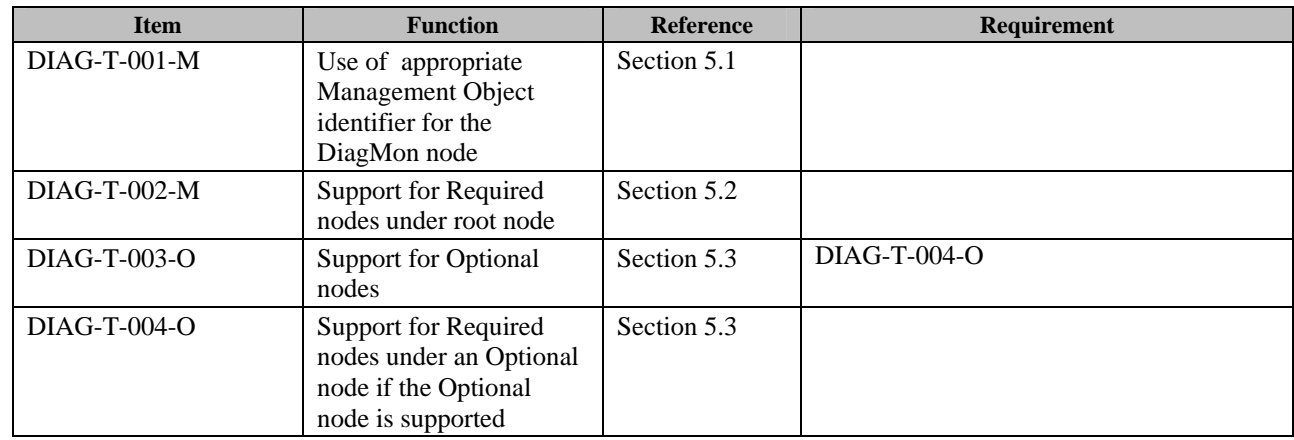

### **B.2 SCR for DiagMon Client**

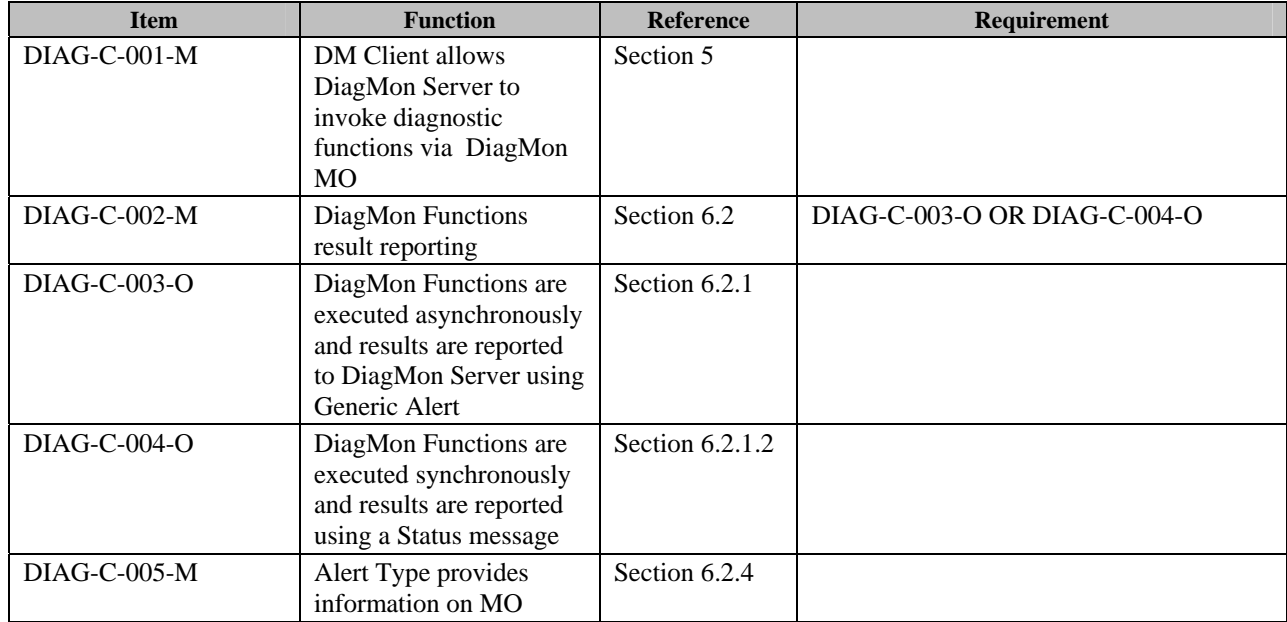

### **B.3 SCR for DiagMon Server**

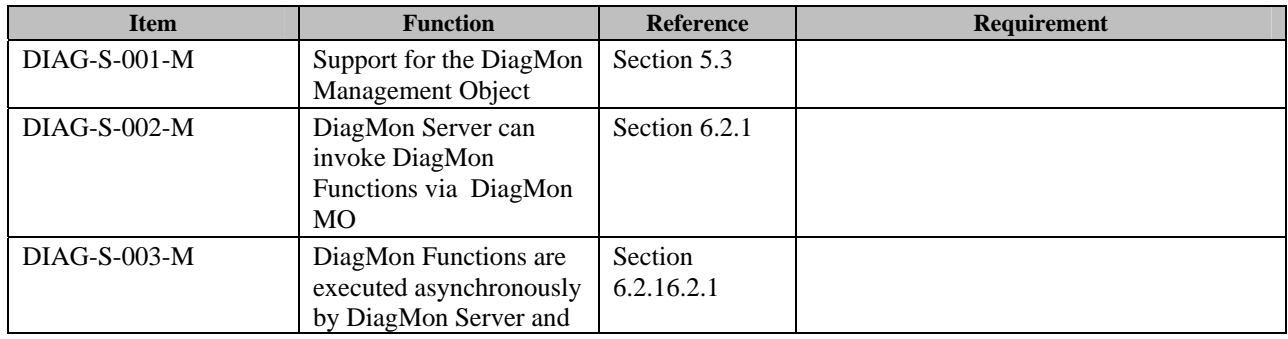

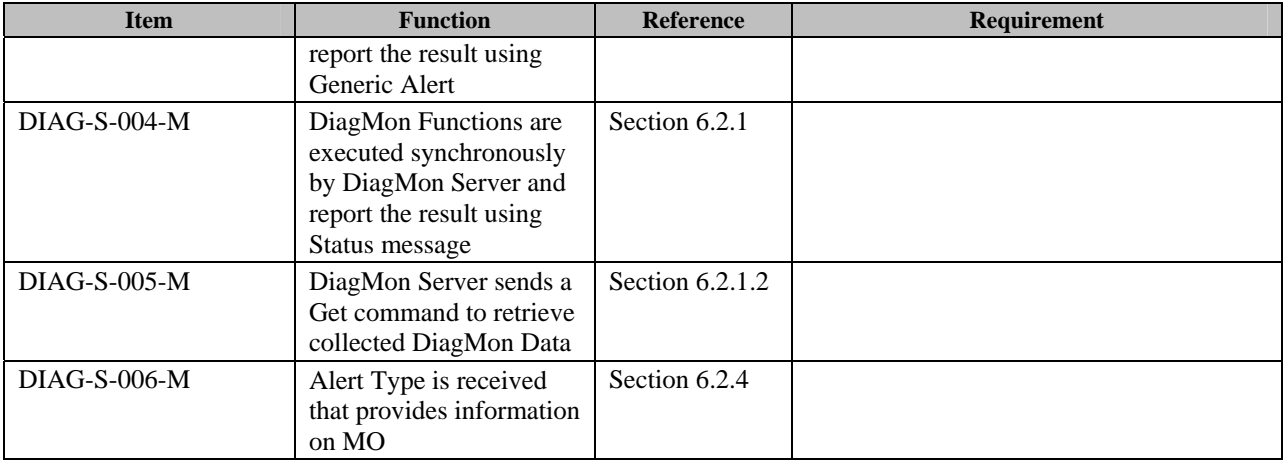

## **Appendix C. Best Practices for defining DiagMon Functions (Informative)**

DiagMon Functions are essentially MOs, and therefore all the best practices for defining MOs, as documented in [ACMO], apply to them as well. There are also some additional best practices that apply to DiagMon Functions.

The following is a list of best practices to be followed for documenting DiagMon Functions. These best practices are also applicable to external Standards Developing Organizations (SDOs) that may define their own DiagMon Functions.

- 1. Identify the broad category and the subcategory, under the broad category, into which the DiagMon Function falls. If the DiagMon Function does not fall into one of the existing categories, create a new one.
- 2. Create a new subsection for the DiagMon Function under the section pertaining to its subcategory. Let us assume this section is Section x.
- 3. Under Section x create the following subsections:

#### **1 Introduction**

This subsection provides a brief description of the DiagMon Function and highlights its salient features.

#### **2 MOID**

This subsection provides the MOID of the DiagMon Function.

#### **3 Non-applicable nodes from DiagMon MO definition**

This subsection lists the nodes from the DiagMon MO definition that do not apply to the DiagMon function, if any.

For DiagMon Functions that are continuously available, the following nodes generally do not apply:

- ServerID
- DiagMonConfig
- Operations

For explicitly invoked DiagMon Functions that do not report their results asynchronously, the following node generally does not apply:

**ServerID** 

### **4 Function Description**

This subsection includes a figure that gives the complete structure of the DiagMon Function, preferably in the enhanced graphical notation, as described in [ACMO]. A description of the various nodes in the MO definition is also included, as per [ACMO] guidelines. However, nodes that are not different from the DiagMon framework description are not described in this section.

#### **5 Additional Information**

This optional subsection provides any additional information that is specific to the DiagMon Function.

*Note: If the DiagMon Function is defined by an external SDO, only subsection x.1 should be present. In that case, subsection x.1 should only provide a reference to the pertinent document that describes the DiagMon Function.*